## **C# Controls**

Jim Fawcett
CSE775 – Distributed Objects
Spring 2003

# **Creating Control Project**

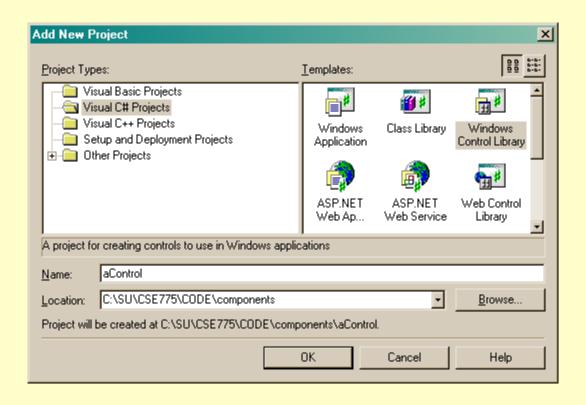

# That Gives you a UserControl

- Is both a form and a control.
- Intended to become a composite control.
- Like a Form that can be hosted by another form.
- You pull existing controls from toolbox to add functionality.
- Or you can provide your own custom interface and functionality via an override of OnPaint.

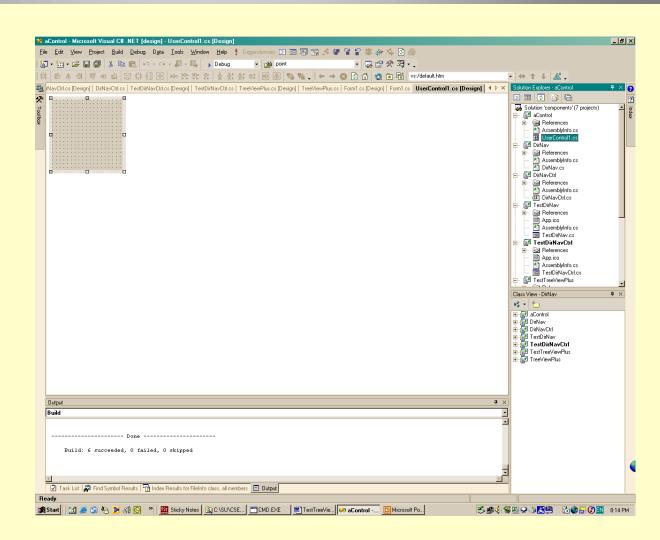

### **Variations**

- You can modify this by changing the class declaration:
  - Derive from ComponentModel.Component.
    - That allows library to be hosted in toolbox and be shown in component designer.
  - Derive from Control instead of UserControl.
    - That takes away the designer view, so you would only want to do this for controls that have no visible view or a very simple view see DirNavCtrl.
    - You still get the ability to be hosted by the toolbox and by a Form
  - Derive from an existing control, like TextBox or TreeView.
    - You will get whatever designer view was provided for the base control.
    - For a control like the TreeView you don't want to populate the control in the class constructor. That can have unexpected effects in the designer.
    - Instead, you provide an initialization function that the hosting form calls in its Form\_Load event handler.

## **DirNav Component**

### DirNav Library

- Simple C# Library
- No base class
- To build this component:
  - Create C# Library project
  - Add go(string path) function with code to recursively walk directory tree
  - Add delegates and events for NewDir and NewFile
- Can't be hosted in toolbox.

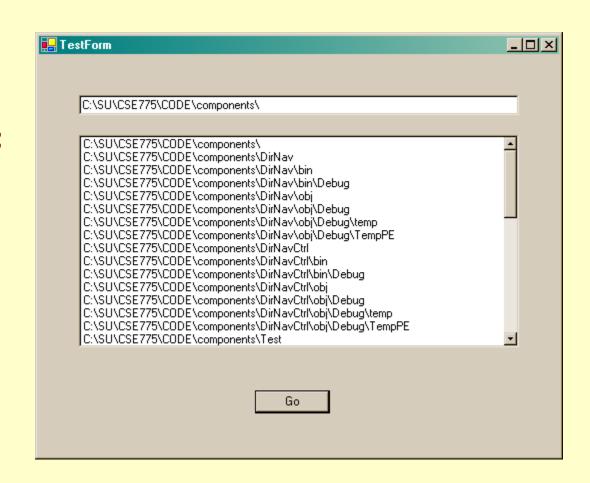

# **DirNavComp Component**

#### DirNavComp Component

- Navigates directory tree
- Derives from ComponentModel.Component
- To build this control:
  - Create UserControl project
  - Change base class to ComponentModel.Component
  - Repeat DirNav construction
- Can be hosted in toolbox
- Can use property sheet to wireup event handlers for NewDir and NewFile events in Form hosting control.

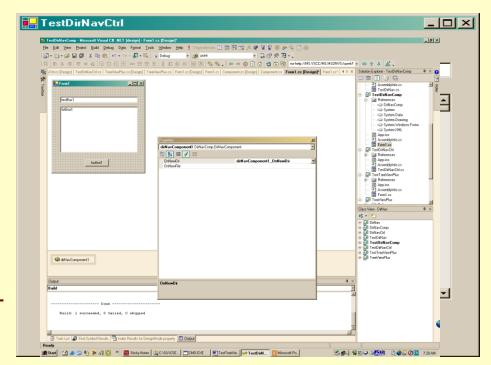

### DirNavCtrl Control

#### DirNavCtrl Control

- Navigates directory tree
- Derives from Control
- To build this control:
  - Create UserControl project
  - Change base class to control
  - Repeat DirNav construction
  - Override OnPaint and include drawing code.
- Can be hosted in toolbox
- Can use property sheet to wireup event handlers for NewDir and NewFile events in Form hosting control.

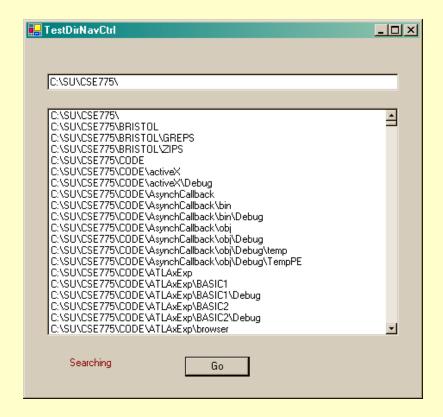

## **Controls Derived from Existing Controls**

#### **TreeViewPlus**

- Derived from TreeView
- To Build this control:
  - Create UserControl project
  - Change base from UserControl to TreeView.
  - Rip out designer code
  - Add code to populate tree with directories and files.
  - Add code to expand to current directory

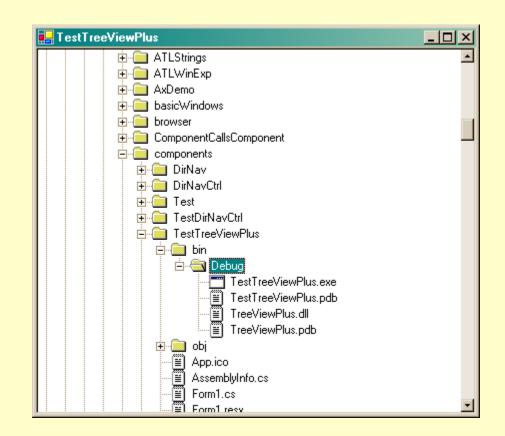

## .Net vs COM Components

#### .Net

- Library
  - Interface provided directly by class
  - Class factory is operator new using component metadata
- Control
  - Supports hosting in toolbox and on forms.
  - Supports events via delegates
  - Supports properties directly.
- Remoting through binary and standard SOAP channels
  - Simple RPC model
- Can use COM through Run-time Callable Wrapper (RCW).

#### COM

- Simple ATL component
  - Interface derived from Iunknown
  - Class factory provided by ATL class
- ActiveX Control
  - Supports hosting in toolbox and on forms.
  - Supporst events via connection points
  - Supports properties through IDispatch.
- Remoting through COM specific RPC Channels
  - More complex RPC model
- Can use .Net through COM Callable Wrapper (CCW)

## **End of Presentation**